# Inf2: SEPP Lecture 17: Refactoring

Cristina Adriana Alexandru

School of Informatics University of Edinburgh

## Last two lectures:

#### Construction:

- ► High quality code
- Version control and system building

#### This lecture:

Refactoring, seen by some software development processes (e.g. XP) as integral part of the development process

- The problem
- Definitions
- ► Why?
- ► When?
- ► What?
- Refactoring in different IDEs:
  - IntelliJ
  - Eclipse
- Safe refactoring
- Bad smells in code

#### The Problem

As code evolves its quality naturally decays

- Initially code implementing a good design
- Changes often local, without full understanding of the context
- With loss of structure, code becomes harder to follow, harder to modify

Refactoring is about restoring good design in a disciplined way

- Expertise on refactoring captured in refactoring patterns
  - Enable rapid learning
  - Tool support

## Refactoring definition

Refactoring (noun) is a change made to the internal structure of software to make it

- easier to understand, and
- cheaper to modify

without changing its observable behaviour

Refactor (verb) to restructure software by applying a series of refactorings without changing its observable behaviour

Fowler, Refactoring, 2000

Refactoring (noun) also used to refer to the general activity

## Why refactor?

#### Refactoring

- makes software easier to understand
  - Your code, by you,
  - Your code, by others,
  - Others' code, by you
- helps you make subsequent modifications quicker
- helps you find bugs
  - Design becomes clearer and bugs easier to see

The result: refactoring helps you program faster

#### When to refactor?

Refactoring was once seen as a kind of maintenance. . .

#### For example:

- You've inherited legacy code that's a mess.
- A new feature is required that necessitates a change in the architecture.

But can also be an integral part of the development process

Agile methodologies (e.g. XP) advocate continual refactoring (XP maxim: "Refactor mercilessly").

## What does refactoring do?

A refactoring is a *small* transformation which preserves correctness.

There are many examples.

For a catalogue of over 90 assembled by Martin Fowler, see http://refactoring.com/catalog/.

#### A sample:

- Add Parameter
- Change Bidirectional Association to Unidirectional
- Extract Variable (Introduce Explaining Variable)
- Replace Conditional with Polymorphism

#### Extract Variable

#### Change

```
if ( (platform.toUpperCase().indexOf("MAC") > -1) &&
     (browser.toUpperCase().indexOf("IE") > -1) &&
      wasInitialized() && resize > 0 )
  // do something
to
final boolean isMacOs = platform.toUpperCase().indexOf("MAC") > -1;
final boolean isIEBrowser = browser.toUpperCase().indexOf("IE") > -1;
final boolean wasResized = resize > 0;
if (isMacOs && isIEBrowser && wasInitialized() && wasResized)
  // do something
```

## Replace Conditional with Polymorphism I

## Change

```
double getSpeed() {
   switch (_type) {
     case EUROPEAN:
        return getBaseSpeed();
     case AFRICAN:
        return getBaseSpeed() - getLoadFactor() * _numberOfCoconuts;
     case NORWEGIAN_BLUE:
        return (_isNailed) ? 0 : getBaseSpeed(_voltage);
   }
   throw new RuntimeException ("Should be unreachable");
}
```

## Replace Conditional with Polymorphism II

to

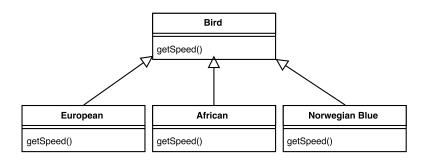

## IntelliJ Refactoring

To see available refactorings in IntelliJ IDEA, you need to select an item to refactor and press Ctrl+ Alt+ Shift+ T, or use a keyboard shortcut for a specific refactoring.

#### Other features:

- For some refactorings, previewing
- If there are problems with the refactoring, conflicts are displayed
- ► For both of the above, excluding or removing any unnecessary changes

## Most Popular IntelliJ Refactorings

- ► Safe delete: Alt + Delete
- ► Copy/move: F5/ F6
- ► Extract method: Ctrl+ Alt+ M
- ► Extract constant: Ctrl+ Alt+ C
- ► Extract field: Ctrl+ Alt+ F
- Extract parameter: Ctrl+ Alt+ P
- ► Introduce variable: Ctrl+ Alt+ V
- ► Rename: Shift+ F6
- ► Inline: Ctrl+ Alt +N
- ► Change signature: Ctrl+ F6

See more here as well as in subpages: https://www.jetbrains.com/help/idea/refactoring-source-code.html

## **Eclipse Refactoring**

Eclipse has a built-in refactoring tool (on the Refactor menu).

Many of its refactoring operation can be grouped in three broad classes . . .

## Eclipse Refactoring I:

## Renaming and physical reorganization

A variety of simple changes.

#### For example:

- Rename Java elements (classes, fields, methods, local variables)
  - On class rename, import directives updated
  - On field rename, getter and setter methods also renamed
- Move classes between packages

### Eclipse applies these changes semantically

► Much better than syntactic search-and-replace

## Eclipse Refactoring II:

## Modifying class relationships

Heavier weight changes. Less used, but seriously useful when they are used.

#### For example:

- Move methods or fields up and down a class inheritance hierarchy.
- Extract an interface from a class
- ► Turn an anonymous class into a nested class

## Eclipse Refactoring III: Intra-class refactorings

The most used types of refactoring: rearranging code within a class to improve readability etc.

#### For example:

- Extract Method: pull code block into new method.
  - ► Good for shortening method or making block reusable
  - Can also extract local variables and constants
- Encapsulating fields in accessor methods.
- Change the type of a method parameter or return value

## Safe refactoring

How do you know refactoring hasn't changed/broken something?

Perhaps somebody has proved that a refactoring operation is safe.

More realistically:

test, refactor, test

This works better the more tests you have: ideally, unit tests for every class.

### Bad smells in code

Suggest that the quality of your code is decaying.

#### Examples:

- Duplicated code
- Long method
- Large class
- Long parameter list
- Lazy class
- Long message chains

Catalogues of bad smells explain how to recognise them and what refactorings can help.

## Reading

- Essential: 'Tutorial: Introduction to Refactoring' produced by IntelliJ: https://www.jetbrains.com/help/idea/tutorial-introduction-to-refactoring.html
- Essential: Browse around Fowler's page at <a href="http://refactoring.com/">http://refactoring.com/</a>. Some of his book *Refactoring* is available on Google Books e.g., details of some of the refactorings in the catalogue.
- Essential: Search code smells. One catalogue can be found at https://refactoring.guru/refactoring/smells.

## Reading

Recommended: Browse through the Code Refactoring page and subpages of IntelliJ IDEA for full information on IntelliJ's current capabilities: https://www.jetbrains.com/help/idea/refactoring-source-code.html

Recommended: If you are using Eclipse, browse through the Eclipse Java development user guide for full information on Eclipse's current capabilities: https://www.linuxtopia.org/online\_books/eclipse\_documentation/eclipse\_java\_development\_guide/topic/org.eclipse.jdt.doc.user/concepts/eclipse\_java\_concept-refactoring.htm